# **src Documentation**

Release

**Author** 

December 10, 2015

## Contents

| 1  | blackwidow package               | 3  |
|----|----------------------------------|----|
|    | 1.1 Subpackages                  |    |
|    | 1.2 Submodules                   | 23 |
|    | 1.3 blackwidow.blackwidow module | 23 |
| 2  | run_interactive module           | 27 |
| 3  | run_simulator module             | 35 |
| 4  | Indices and tables               | 37 |
| Рy | ython Module Index               | 39 |

Contents:

Contents 1

2 Contents

## blackwidow package

## 1.1 Subpackages

## 1.1.1 blackwidow.graph package

## **Submodules**

## blackwidow.graph\_graph\_rate module

 ${f class}$  blackwidow.graph.graph\_rate.CsvGrapher(bw)

Bases: object

Graphs the .csv files.

Parameters bw: BlackWidow

BlackWidow simulation object containing simulation settings.

#### **Attributes**

| bw            | (BlackWidow) BlackWidow simulation object containing simulation settings. |
|---------------|---------------------------------------------------------------------------|
| data_dir      | (string) Data directory containing .csv files.                            |
| log_file      | (string) Base file name for the log file indicating case number.          |
| smooth_factor | (int) Number of data points to average for rates.                         |
| max_capacity  | (float) Maximum capacity for link rates to throw out outliers.            |

#### **Methods**

class blackwidow.graph\_graph\_rate.GraphSettings(data\_dir, log\_file, sim\_time)

Bases: object

Emulates bw object if run from script.

## 1.1.2 blackwidow.network package

## **Submodules**

#### blackwidow.network.device module

 ${f class}$  blackwidow.network.device.Device ( ${\it net\_addr}$ )

Bases: object

Super class for the *Host* and *Router* classes.

Parameters net\_addr: string

A unique id for the device in the network.

#### **Attributes**

| network_id | (string) A unique id of the device in the network.      |
|------------|---------------------------------------------------------|
| links      | (list) A list of links that the device is connected to. |

## **Methods**

| add_link(link)    | Adds the specified <i>Link</i> object to <i>links</i> .      |
|-------------------|--------------------------------------------------------------|
| delete_link(link) | Remotes the specified <i>Link</i> object from <i>links</i> . |

add\_link(link)

Add link to list of links.

Parameters link: Link

The link to add to the device.

delete\_link(link)

Remove link from list of links.

Parameters link: Link

The link to remove from the device.

send(packet)

Virtual method for sending device packets.

Parameters packet: Packet

Packet to send.

## blackwidow.network.event module

class blackwidow.network.event.Event (type, src\_id, f, \*\*kwargs)

Event object to run.

This object contains a function to run with any arguments. This is used by other objects to run specific functions at some time.

Parameters type: string

A message specifying the type of the event.

src\_id : string

The id of the source object creating the event.

f: func

The function to run.

kwargs: dict

Keyword arguments to provide to f.

## **Notes**

The event is initialized with a id. The *Event* class keeps a static id that is updated for each event to create a unique id.

## **Attributes**

| id     | (string) The event id.                               |
|--------|------------------------------------------------------|
| src_id | (string) The id of the object that created the link. |
| type   | (string) The type of the event.                      |

#### **Methods**

| run() | Runs the event. |
|-------|-----------------|

run()

Runs the event.

Calls the function f with keyword arguments kwargs.

## blackwidow.network.fast\_flow module

Bases: blackwidow.network.flow.Flow

Implements FAST TCP. Flows will trigger host behavior.

Parameters flow\_id: string

A unique id for the flow.

source : Device

The source for the flow.

destination: Device

The destination for the flow.

 $\boldsymbol{amount}: int \\$ 

The amount of data to send in MB.

**env** : Network

The network that the flow belongs to.

time: float

The amount of time to wait before starting to send in ms.

bw: Blackwidow

The printer to print data to

#### **Attributes**

| flow_id      | (string) The flow id.                                                                                  |
|--------------|----------------------------------------------------------------------------------------------------|
| src          | (Device) The source for the flow.                                                                      |
| dest         | (Device) The destination for the flow.                                                                 |
| amount       | (int) The amount of data left to send in MB.                                                           |
| env          | (Network) The network that the flow belongs to.                                                        |
| flow_start   | (float) The amount of time to wait before starting to send. Specified in ms.                           |
| pack_num     | (int) The next pack_num to check to send.                                                              |
| cwnd         | (float) Congestion window size.                                                                        |
| ssthresh     | (float) Slow start threshold                                                                           |
| resend_time  | (float) ms before packets are sent after an ack receival                                               |
| min_RTT      | (float) Minimum round trip time observed for this flow                                                 |
| last_RTT     | (float) Last round trip time observed for this flow                                                    |
| SRTT         | (float) Weighted average of round trip times biased towards recent RTT                                 |
| RTTVAR       | (float) Variance of round trip times                                                                   |
| RTO          | (float) Retransmission timeout in ms                                                                   |
| packets_sent | (list) List of packets that have been sent but haven't had their ack received                          |
| pack-        | (list) List of packets that have exceeded timeout and need to be resent                                |
| ets_time_out |                                                                                                    |
| acks_arrived | (set) Set of ack packets that have been received                                                       |
| done         | (int) 0 if flow isn't finished; 1 if flow is finished. Used to avoid decrementing flow more than once. |
| send_rate    | (Rate_Graph) Keeps track of the rate the flow is sending at and outputs to CSV file in real time.      |
| receive_rate | (Rate_Graph) Keeps track of the rate the flow is receiving at and outputs to CSV file in real time.    |
| alpha        | (float) alpha in FAST TCP algorithm; alpha = 20 because link rates are between 10 Mbps and 1 Gbps.     |
| gamma        | (float) gamma in FAST TCP algorithm; smoothing factor for window size                                  |
| to-          | (int) total number of packets that need to be sent                                                     |
| tal_num_pack |                                                                                                    |

## **Methods**

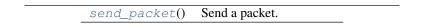

## \_reset\_window()

This is called when a packet timeout occurs by the parent Flow class. Does nothing since FAST TCP automatically updates every 20 ms.

## \_respond\_to\_ack()

Overwrites parent Flow class' method because it shouldn't change window size.

## \_update\_window()

Send a packet.

## send\_packet()

Send a packet. The difference between FastFlow's send\_packet and Flow's send\_packet is the ending behavior. FastFlow just keeps resending packets it hasn't received yet until it is done after it has sent all the packets once.

## blackwidow.network.flow module

Simple class for flows. Flows will trigger host behavior. Has slow start and congestion avoidance.

Parameters flow\_id: string

A unique id for the flow.

source : Device

The source for the flow.

destination: Device

The destination for the flow.

amount: int

The amount of data to send in MB.

env: Network

The network that the flow belongs to.

 $\boldsymbol{time}: float$ 

The amount of time to wait before starting to send. Specified in ms.

bw: Blackwidow

The printer to print data to

#### **Attributes**

| flow_id      | (string) The flow id.                                                                      |
|--------------|--------------------------------------------------------------------------------------------|
| src          | (Device) The source for the flow.                                                          |
| dest         | (Device) The destination for the flow.                                                     |
| amount       | (int) The amount of data left to send in MB.                                               |
| env          | (Network) The network that the flow belongs to.                                            |
| flow_start   | (float) The amount of time to wait before starting to send. Specified in ms.               |
| pack_num     | (int) The next pack_num to check to send.                                                  |
| cwnd         | (float) Congestion window size.                                                            |
| ssthresh     | (float) Slow start threshold                                                               |
| resend_time  | (float) ms before packets are sent after an ack receival                                   |
| min_RTT      | (float) Minimum round trip time observed for this flow                                     |
| last_RTT     | (float) Last round trip time observed for this flow                                        |
| SRTT         | (float) Weighted average of round trip times biased towards recent RTT                     |
| RTTVAR       | (float) Variance of round trip times                                                       |
| RTO          | (float) Retransmission timeout in ms                                                       |
| packets_sent | (list) List of packets that have been sent but haven't had their ack received              |
| pack-        | (list) List of packets that have exceeded timeout and need to be resent                    |
| ets_time_out |                                                                                            |
| acks_arrived | (set) Set of ack packets that have been received                                           |
| done         | (int) 0 if flow isn't finished; 1 if flow is finished Used to avoid decrementing flow more |
|              | than once.                                                                                 |
| send_rate    | (Rate_Graph) Keeps track of the rate the flow is sending at and outputs to CSV file in     |
|              | real time.                                                                                 |
| receive_rate | (Rate_Graph) Keeps track of the rate the flow is receiving at and outputs to CSV file in   |
|              | real time.                                                                                 |

## Methods

| receive( | packet) | Generate an ack or respond to bad packet. |
|----------|---------|-------------------------------------------|
| send_pad | cket()  | Send a packet.                            |

## \_reset\_window()

Called when a packet timeout occurs. Sets ssthresh to max(2, cwnd/2) and cwnd to 1.

## \_respond\_to\_ack()

Update window size.

## \_send\_ack(packet)

Creates ack for packet. Parameters — packet: Packet

The packet to be received.

## \_timeout(pack\_num)

Generate an ack or respond to bad packet. Parameters ———— pack\_num : 'Packet'number

The packet number of the packet to check for timeout.

## \_update\_RTT (packet)

Update last RTT and min RTT and retransmission timeout. Parameters ———- packet : Packet

The packet that was received. Need this to get the timestamp

#### receive (packet)

Generate an ack or respond to bad packet. Parameters ———— packet: Packet

The packet to be received.

## send\_packet()

Send a packet.

## blackwidow.network.host module

class blackwidow.network.host.Host (host id)

Bases: blackwidow.network.device.Device

Simple class for hosts.

Hosts are mainly responsible for recording their time data. They don't trigger events in the simulation, but it will be useful to separate host data (end to end data). Flows will trigger host behavior.

## Parameters host\_id: string

A unique id for the host.

## **Attributes**

| network_id | (string) A unique id of the device in the network.    |
|------------|-------------------------------------------------------|
| links      | (list) A list of links that the host is connected to. |
| flows      | (list) A list of flows that use the host.             |

## Methods

| add_flow(flow)    | Adds receiving flow to host.   |
|-------------------|--------------------------------|
| delete_flow(flow) | Delete flow from the host.     |
| send(packet)      | Sends a packet to a link.      |
| receive(packet)   | Receives a packet from a link. |

## add\_flow (flow)

Add receiving flow to host.

 $\textbf{Parameters} \ \ \textbf{flow} : Flow$ 

The flow to add to the host.

#### delete flow(flow)

Delete flow from host.

Parameters flow: Flow

The flow to add to the host.

## $\verb"receive" (packet)$

Send packet to flow to process.

## Parameters packet: Packet

The packet to be received.

## send(packet)

Connects to a link.

Parameters packet: Packet

The packet to send.

## blackwidow.network.link module

class blackwidow.network.link.Link(id, device\_a, device\_b, delay, rate, capacity, env, bw)

Bases: object

Simulates a link connected to two Devices in the network.

Represents a physical link in the network. In addition to simple send and receive, this class also handles the packet buffer for sending packets.

Parameters id: string

A unique id for the link.

device a: Device

A *Device* to which the link is connected.

**device\_b** : *Device* 

A Device to which the link is connected.

delay: float

The propagation delay to send packets across the link. Specified in ms.

rate: float

The rate at which the link can send a packet. Specified in Mbps.

capacity: int

The capacity of the link buffer. Specified in KB.

**env** : Network

The network that the link belongs to.

 $\mathbf{bw}: \textit{Blackwidow}$ 

The simulation object containing settings and data recording.

#### **Attributes**

| id       | (string) The link id.                                                |
|----------|----------------------------------------------------------------------|
| device_a | (Device) One of the Device objects to which the link is connected.   |
| device_b | (Device) One of the Device objects to which the link is connected.   |
| delay    | (float) The progapation delay in ms.                                 |
| rate     | (float) The rate at which the link can send a packet in bits per ms. |
| capacity | (int) The capacity of the link buffer in bits.                       |
| distance | (float) The distance of the link. Used for dynamic routing.          |

## **Methods**

| receive(packet, source_id) | Receives a packet from a <i>Device</i> . |
|----------------------------|------------------------------------------|
| measure_distance()         | Measures the link distance.              |

#### release()

Releases the packet being sent to the receiving *Device* after the packet has traversed the link.

#### **Notes**

This function dequeues the first packet in the buffer and begins sending it across the link. The packet is sent to its destination after delay time, where delay is the propagation delay of the link. Routing packets and acknowledgement packets are sent instantaneously to their destination without considering the propagation delay. This simplifies the network simulation.

#### \_send()

Sends the first packet in the buffer across the link.

#### **Notes**

The packet begins to transmit across the link after size / rate time, where size is the packet size and rate is the rate of the link. This function then calls \_release to send the packet to the receiving *Device*.

#### get\_buffer\_size()

Returns the buffer size in bits.

#### measure\_distance()

Measure the link distance.

Sets the distance attribute of the link.

#### receive (packet, source\_id)

Receives a packet from a Device.

This function takes as parameter a *Packet* and a device id. Packets are either enqueued in the link buffer if the link buffer is not full or are dropped.

## Parameters packet: Packet

The packet received by the link.

## source\_id: string

The id of the *Device* object sending the packet.

#### blackwidow.network.network module

```
class blackwidow.network.network.Network(bw)
```

Python representation of the network.

Each host, router, link, and flow object is denoted by a unique character id, and placed in a distinct dictionary. The check\_id function checks the unique id constraint before construction any new objects. This is a global id constraint across all objects.

#### Parameters bw: Blackwidow

The simulation object containing settings and data recording.

#### **Attributes**

time (float) The currenet simulation time.

#### **Methods**

| add_event(event, delay)                               | Function to add an event to the queue              |
|-------------------------------------------------------|----------------------------------------------------|
| add_flow(flow_id, flow_src, flow_dest,)               | Adds a flow to the network.                        |
| add_host(host_id)                                     | Construct host and add to dictionary of hosts.     |
| <pre>add_link(link_id, device_id1, device_id2,)</pre> | Adds a link to the network.                        |
| add_router(router_id)                                 | Construct router and add to dictionary of routers. |
| check_id(obj_id)                                      | Check if the id is not already used.               |
| decrement_flows()                                     | Decrements the number of active flows.             |
| delete_device(device_id)                              | Deletes a device in the network.                   |
| delete_flow(flow_id)                                  | Delete a flow from the network.                    |
| delete_link(link_id)                                  | Deletes a link from the network.                   |
| dump([output])                                        | Prints out network and returns networkx graph      |
| empty()                                               | Empties the event queue.                           |
| run()                                                 | Runs the network.                                  |
| to_json()                                             | Returns a JSON representation of the network.      |

## add\_event (event, delay)

Function to add an event to the queue

This function adds an event to the queue to be run after delay time.

Parameters event: Event

The event to be run.

delay: float

The amount of time in ms to wait before running the event.

add\_flow (flow\_id, flow\_src, flow\_dest, data\_amt, flow\_start)

Adds a flow to the network.

Parameters flow\_id: string

A unique id for the flow.

flow\_src : string

The id for the source Device for the flow.

flow\_dest: string

The id for the destination *Device* for the flow.

data amt: float

The amount of data for the flow to send in MB.

flow\_start : float

The amount of time to wait before starting the flow in ms.

add\_host (host\_id)

Construct host and add to dictionary of hosts.

Parameters host\_id : string

A unique id for the host.

add\_link (link\_id, device\_id1, device\_id2, delay, rate, capacity)

Adds a link to the network.

## Parameters link\_id: string

A unique id for the link.

## device\_id1: string

The id of one of the *Device* objects to connect to the link.

## device\_id2: string

The id of one of the *Device* objects to connect to the link.

## delay: float

The propagation delay of the link in ms.

## rate: float

The rate at which the link can send a packet in Mbps.

## capacity: int

The capacity of the link buffer in KB.

## add\_router(router\_id)

Construct router and add to dictionary of routers.

## Parameters router\_id: string

A unique id for the router.

## check\_id(obj\_id)

Check if the id is not already used.

This function checks if the id is not already used. This function raises an exception if object id is not unique.

## Parameters obj\_id: string

The id to check.

## decrement\_flows()

Decrements the number of active flows.

## delete\_device (device\_id)

Deletes a device in the network.

## Parameters device\_id: string

The id of the *Device* to delete.

#### delete flow (flow id)

Delete a flow from the network.

## Parameters flow\_id: string

The id of the flow to delete.

## delete\_link (link\_id)

Deletes a link from the network.

#### Parameters link id: string

The id of the link to delete.

## dump (output=False)

Prints out network and returns networkx graph

Prints the devices, links, and flows associated with the network, and returns a pydot object with the network graph.

Parameters output: boolean, optional

Specifies whether to print the network information (the default is False).

Returns pydot

pydot object containing the network graph

empty()

Empties the event queue.

run()

Runs the network.

Dequeues events from the queue and runs them in order until the queue is empty or there are 0 flows active.

Returns time: int

The amount of time taken for the network to run.

to\_json()

Returns a JSON representation of the network.

## blackwidow.network.packet module

Bases: blackwidow.network.packet.Packet

Class for acknowledgement packets

Parameters packet\_id : int

A unique id for the packet within a flow

src : Device

The device a packet originated from

dest: Device

The destination of the packet

flow\_id: string

The flow\_id of the flow this packet is in

next expected id: int

The next packet that the destination expects from the source.

timestamp: float, optional

The default value is 0 when this parameter is not used. This is used to track when the packet or the packet this is associated with if it is an ack was sent. This parameter is used to calculate round trip time in flow.

#### **Attributes**

| pack_id                                                                         | (int) The packet id or the id of the packet an ack is associated with.                            |
|---------------------------------------------------------------------------------|---------------------------------------------------------------------------------------------------|
| src                                                                             | (Device) The device a packet originated from                                                      |
| dest                                                                            | (Device) The destination of the packet                                                            |
| flow_id                                                                         | (string) The flow_id of the flow this packet is in                                                |
| times-                                                                          | (float, optional) The default value is 0 when this parameter is not used. This is used to track   |
| tamp                                                                            | when the packet or the packet this is associated with if it is an ack was sent. This parameter is |
|                                                                                 | used to calculate round trip time in flow.                                                        |
| is_ack                                                                          | (boolean) True if ack packet; False otherwise.                                                    |
| is_routing                                                                      | (boolean) True if routing packet; False otherwise.                                                |
| size                                                                            | (int) Size in bits of packet.                                                                     |
| next_expected_nid The next packet that the destination expects from the source. |                                                                                                   |

class blackwidow.network.packet.DataPacket(packet\_id, src, dest, flow\_id, timestamp=0)

Bases: blackwidow.network.packet.Packet

Class for data packets

Parameters packet\_id: int

A unique id for the packet within a flow

src : Device

The device a packet originated from

dest: Device

The destination of the packet

flow\_id: string

The flow\_id of the flow this packet is in

timestamp: float, optional

The default value is 0 when this parameter is not used. This is used to track when the packet or the packet this is associated with if it is an ack was sent. This parameter is used to calculate round trip time in flow.

## **Attributes**

| pack_id  | (int) The packet id or the id of the packet an ack is associated with.                               |  |
|----------|----------------------------------------------------------------------------------------------------|--|
| src      | (Device) The device a packet originated from                                                         |  |
| dest     | (Device) The destination of the packet                                                               |  |
| flow_id  | (string) The flow_id of the flow this packet is in                                                   |  |
| times-   | (float, optional) The default value is 0 when this parameter is not used. This is used to track when |  |
| tamp     | the packet or the packet this is associated with if it is an ack was sent. This parameter is used to |  |
|          | calculate round trip time in flow.                                                                   |  |
| is_ack   | (boolean) True if ack packet; False otherwise.                                                       |  |
| is_routi | is_routingboolean) True if routing packet; False otherwise.                                          |  |
| size     | (int) Size in bits of packet.                                                                        |  |
|          |                                                                                                    |  |

class blackwidow.network.packet.Packet (packet\_id, src, dest, flow\_id, timestamp=0)

Bases: object

Super class for DataPackets and AckPackets

Parameters packet\_id: int

A unique id for the packet within a flow

src : Device

The device a packet originated from

dest: Device

The destination of the packet

flow\_id: string

The flow\_id of the flow this packet is in

timestamp: float, optional

The default value is 0 when this parameter is not used. This is used to track when the packet or the packet this is associated with if it is an ack was sent. This parameter is used to calculate round trip time in flow.

#### **Attributes**

| pack_id                                                     | (int) The packet id or the id of the packet an ack is associated with.                               |
|-------------------------------------------------------------|----------------------------------------------------------------------------------------------------|
| src                                                         | (Device) The device a packet originated from                                                         |
| dest                                                        | (Device) The destination of the packet                                                               |
| flow_id                                                     | (string) The flow_id of the flow this packet is in                                                   |
| times-                                                      | (float, optional) The default value is 0 when this parameter is not used. This is used to track when |
| tamp                                                        | the packet or the packet this is associated with if it is an ack was sent. This parameter is used to |
|                                                             | calculate round trip time in flow.                                                                   |
| is_ack                                                      | (boolean) True if ack packet; False otherwise.                                                       |
| is_routingboolean) True if routing packet; False otherwise. |                                                                                                    |
| size                                                        | (int) Size in bits of packet.                                                                        |
|                                                             |                                                                                                    |

Bases: blackwidow.network.packet.Packet

Class for routing packets

Parameters packet\_id: int

A unique id for the packet within a flow

src : Device

The device a packet originated from

dest: Device

The destination of the packet

flow\_id : string

The flow\_id of the flow this packet is in

routing\_table : dictionary

Routing table to be updated

#### **Attributes**

| pack_id    | (int) The packet id or the id of the packet an ack is associated with.                               |
|------------|----------------------------------------------------------------------------------------------------|
| src        | (Device) The device a packet originated from                                                         |
| dest       | (Device) The destination of the packet                                                               |
| flow_id    | (string) The flow_id of the flow this packet is in                                                   |
| times-     | (float, optional) The default value is 0 when this parameter is not used. This is used to track when |
| tamp       | the packet or the packet this is associated with if it is an ack was sent. This parameter is used to |
|            | calculate round trip time in flow.                                                                   |
| is_ack     | (boolean) True if ack packet; False otherwise.                                                       |
| is_routing | g (boolean) True if routing packet; False otherwise.                                                 |
| size       | (int) Size in bits of packet.                                                                        |
| rout-      | (dictionary) Routing table to be updated                                                             |
| ing_table  |                                                                                                    |

## blackwidow.network.rate\_graph module

class blackwidow.network.rate\_graph.Data(time, size)

Bases: object

Class to represent an amount of data and the time it was sent. It is used as a priority queue object with time as the priority.

Parameters time: float

Represents the network time this object was transferred.

size: int

The number of bits this object represents

#### **Attributes**

| time | (float) Represents the network time this object was transferred. |
|------|------------------------------------------------------------------|
| size | (int) The number of bits this object represents                  |

class blackwidow.network.rate\_graph.Rate\_Graph(object\_id, name, env, bw)

Bases: object

Class to graph rates.

Parameters object\_id: string

The id of the object recording.

name: string

The name of this Rate\_Graph. Should specify which flow, link, or device is using it.

 $env: {\it Network}$ 

The network that the flow belongs to.

bw: Blackwidow

The printer to print data to

#### **Attributes**

| object_id      | (string) The id of the object recording.                                                  |
|----------------|-------------------------------------------------------------------------------------------|
| name           | (string) The name of this Rate_Graph. Should specify which flow, link, or device is using |
|                | it.                                                                                       |
| env            | (Network) The network that the flow belongs to.                                           |
| bw             | (Blackwidow) The printer to print data to                                                 |
| window_size    | (float) ms to average over                                                                |
| bits_in_window | (int) Number of bits that were sent in the last window_size ms                            |
| interval       | (float) Record a data point every interval ms.                                            |
| window         | (PriorityQueue) Keeps track of each object recorded within last window_size ms.           |

#### Methods

| <pre>add_point(packet, time)</pre> | Adds a point to the queue Parameters ———————————————————————————————————— |
|------------------------------------|---------------------------------------------------------------------------|
| graph()                            | Graphs current rate                                                       |
| peek_time()                        | Return the time of the first object in the queue                          |
| remove_points(time)                | Removes data before time Parameters ————————————————————————————————————  |

add\_point (packet, time)

Adds a point to the queue Parameters ———— packet : Packet

The packet which was sent or received.

time [float] The network's current time.

graph()

Graphs current rate

peek\_time()

Return the time of the first object in the queue

remove\_points(time)

Removes data before time Parameters ———— time : float

The network's current time.

## blackwidow.network.reno\_flow module

class blackwidow.network.reno\_flow.RenoFlow (flow\_id, source, destination, amount, env, time,

bw)

Bases: blackwidow.network.tahoe\_flow.TahoeFlow

Implements TCP Reno. Adds Fast Retransmit and Fast Recovery Flows will trigger host behavior. Has slow start and congestion avoidance.

Parameters flow\_id: string

A unique id for the flow.

source : Device

The source for the flow.

destination: Device

The destination for the flow.

amount: int

The amount of data to send in MB.

env : Network

The network that the flow belongs to.

time: float

The amount of time to wait before starting to send in ms.

 $\boldsymbol{bw}: Blackwidow$ 

The printer to print data to

## **Attributes**

| flow_id      | (string) The flow id.                                                                           |
|--------------|-------------------------------------------------------------------------------------------------|
| src          | (Device) The source for the flow.                                                               |
| dest         | ( <i>Device</i> ) The destination for the flow.                                                 |
| amount       | (int) The amount of data left to send in MB.                                                    |
| env          | (Network) The network that the flow belongs to.                                                 |
| flow_start   | (float) The amount of time to wait before starting to send. Specified in ms.                    |
| pack_num     | (int) The next pack_num to check to send.                                                       |
| cwnd         | (float) Congestion window size.                                                                 |
| ssthresh     | (float) Slow start threshold                                                                    |
| re-          | (float) ms before packets are sent after an ack receival                                        |
| send_time    |                                                                                                 |
| min_RTT      | (float) Minimum round trip time observed for this flow                                          |
| last_RTT     | (float) Last round trip time observed for this flow                                             |
| SRTT         | (float) Weighted average of round trip times biased towards recent RTT                          |
| RTTVAR       | (float) Variance of round trip times                                                            |
| RTO          | (float) Retransmission timeout in ms                                                            |
| pack-        | (list) List of packets that have been sent but haven't had their ack received                   |
| ets_sent     |                                                                                                 |
| pack-        | (list) List of packets that have exceeded timeout and need to be resent                         |
| ets_time_ou  |                                                                                                 |
| acks_arrived | (set) Set of ack packets that have been received                                                |
| done         | (int) 0 if flow isn't finished; 1 if flow is finished Used to avoid decrementing flow more than |
|              | once.                                                                                           |
| send_rate    | (Rate_Graph) Keeps track of the rate the flow is sending at and outputs to CSV file in real     |
|              | time.                                                                                           |
| re-          | (Rate_Graph) Keeps track of the rate the flow is receiving at and outputs to CSV file in real   |
| ceive_rate   | time.                                                                                           |
| pack-        | (list) Keeps track of packets(not acks) that have not arrived. Filled with all possible packet  |
| ets_arrived  | numbers when the flow starts and numbers are removed as each packet reaches the destination     |
| to-          | (int) Total number of packets that need to be sent                                              |
| tal_num_pa   |                                                                                                 |
|              | c(int) Packet number of previous next packet expected by the destination                        |
| counter      | (int) Keeps track of duplicate acknowledgements                                                 |

#### **Methods**

receive(packet) Generate an ack or respond to bad packet.

#### \_reset\_window()

Called when a packet timeout occurs. Sets ssthresh to max(2, cwnd/2) and cwnd to 1. Resets counter

## \_send\_ack(packet)

Creates ack for packet.

#### receive (packet)

Generate an ack or respond to bad packet. Parameters ———- packet : Packet

The packet to be received.

## blackwidow.network.router module

class blackwidow.network.router.Router(router\_id, env, bw)

Bases: blackwidow.network.device.Device

Class for routers.

Routers are responsible for initializing and updating their routing table, and sending packets based on their routing table.

Parameters router\_id: string

A unique id for the router.

## **Attributes**

| network_id        | (string) A unique id of the device in the network.                        |
|-------------------|---------------------------------------------------------------------------|
| links             | (list) A list of links that the router is connected to.                   |
| routing_table     | (dict) A dictionary representing the router's routing table.              |
| new_routing_table | (dict) A dictionary representing the router's new routing table.          |
| env               | (Network) The network that the link belongs to.                           |
| bw                | (Blackwidow) BlackWidow simulation object containing simulation settings. |
| send_rate         | (Rate_Graph object) Send rate graphing object.                            |
| receive_rate      | (Rate_Graph object) Receive rate graphing object.                         |

## Methods

| add_link(link)      | Adds a link to the router.                             |
|---------------------|--------------------------------------------------------|
| send(packet)        | Sends a packet to a link.                              |
| receive(packet)     | Receives a packet from a link.                         |
| start_new_routing() | Starts a new routing round.                            |
| send_routing()      | Sends a routing packet to all neighbors.               |
| update_route()      | Update the new_routing_table based on routing packets. |
| _distance(link)     | Gets the distance of a link.                           |

## \_distance(link)

Get the distance of the link.

Parameters link: Link

Link to get distance of.

#### add link(link)

Overrides Device.add\_link() to add to routing table.

#### Parameters link: Link

The link to add to the router.

#### receive (packet)

Process packet by sending it out.

If the packet is routing, calls update\_route to update the new\_routing\_table.

## Parameters packet: Packet

Received packet.

## send(packet)

Send packet to appropriate link.

First looks in the new routing table to see if we know how to reach it there. Otherwise uses the old routing table.

## Parameters packet: Packet

Packet to send through the router.

## send\_routing()

Send routing packets to all neighbors.

#### start\_new\_routing()

Start a new routing round.

If there is dynamic routing, updates the routing table to the new routing table built up by dynamic routing and measures the distance for each link.

## update\_route (packet)

Update routing table.

Goes through the routing table contained in the routing packet and determines if it contains a better way to get to each destination. This uses a distributed version of the Bellman-Ford algorithm.

## Parameters packet: Packet

Routing packet to update the route.

## blackwidow.network.tahoe\_flow module

Bases: blackwidow.network.flow.Flow

Implements TCP Tahoe. Flows will trigger host behavior. Slow start and congestion avoidance already implemented in Flow. Just sets parameters for TCP Tahoe

## Parameters flow\_id: string

A unique id for the flow.

 $\mathbf{source}: Device$ 

The source for the flow.

destination: Device

The destination for the flow.

amount: int

The amount of data to send in MB.

env : Network

The network that the flow belongs to.

time: float

The amount of time to wait before starting to send in ms.

 $\boldsymbol{bw}: Blackwidow$ 

The printer to print data to

## **Attributes**

| flow_id      | (string) The flow id.                                                                      |
|--------------|--------------------------------------------------------------------------------------------|
| src          | (Device) The source for the flow.                                                          |
| dest         | (Device) The destination for the flow.                                                     |
| amount       | (int) The amount of data left to send in MB.                                               |
| env          | (Network) The network that the flow belongs to.                                            |
| flow_start   | (float) The amount of time to wait before starting to send. Specified in ms.               |
| pack_num     | (int) The next pack_num to check to send.                                                  |
| cwnd         | (float) Congestion window size.                                                            |
| ssthresh     | (float) Slow start threshold                                                               |
| resend_time  | (float) ms before packets are sent after an ack receival                                   |
| min_RTT      | (float) Minimum round trip time observed for this flow                                     |
| last_RTT     | (float) Last round trip time observed for this flow                                        |
| SRTT         | (float) Weighted average of round trip times biased towards recent RTT                     |
| RTTVAR       | (float) Variance of round trip times                                                       |
| RTO          | (float) Retransmission timeout in ms                                                       |
| packets_sent | (list) List of packets that have been sent but haven't had their ack received              |
| pack-        | (list) List of packets that have exceeded timeout and need to be resent                    |
| ets_time_out |                                                                                            |
| acks_arrived | (set) Set of ack packets that have been received                                           |
| done         | (int) 0 if flow isn't finished; 1 if flow is finished Used to avoid decrementing flow more |
|              | than once.                                                                                 |
| send_rate    | (Rate_Graph) Keeps track of the rate the flow is sending at and outputs to CSV file in     |
|              | real time.                                                                                 |
| receive_rate | (Rate_Graph) Keeps track of the rate the flow is receiving at and outputs to CSV file in   |
|              | real time.                                                                                 |

| M | et | h | 0 | d | S |
|---|----|---|---|---|---|
|---|----|---|---|---|---|

## 1.1.3 blackwidow.parser package

## **Submodules**

## blackwidow.parser.parser module

```
blackwidow.parser.parser.config_network (filename, bw)
Returns Network object after parsing a .json file.
```

Parameters filename: string

name of .json file to configure off of.

 $\mathbf{bw}: \textit{BlackWidow}$ 

BlackWidow simulation object containing simulation settings.

## 1.2 Submodules

## 1.3 blackwidow.blackwidow module

```
{\bf class} \; {\tt blackwidow.blackwidow.BlackWidow} \; ({\it settings=\{\}})
```

Bases: object

Runs simulation based on settings.

Generalizes Python's print to adapt to custom settings, and direct different types of messages to different outputs including files, or functions that dynamically generate graphs.

Parameters settings: dict

## Contains settings to initialize the printer. Values include:

```
real_time [bool] Whether to graph in real time or write to files.
```

**show\_verbose** [bool] Whether to print statements labelled verbose.

**log\_file** [str] Name of file to write to. This is the prefix for all data types written to files. See documentation for write for more information.

data\_dir [str] Directory where the data is stored.

static\_routing [bool] Whether to use static routing.

routing\_packet\_size [int] Size of routing packets.

tcp\_alg [str] Which TCP algorithm to use. Must be 'Reno', 'Fast', or 'Tahoe'.

1.2. Submodules 23

#### **Methods**

| run(file_name)                       | Runs the overall simulation based on settings speci- |
|--------------------------------------|------------------------------------------------------|
|                                      | fied when the BlackWidow object is constructed.      |
| print_verbose(msg)                   | Handles a verbose message based on specified set-    |
|                                      | tings.                                               |
| record(data, data_type)              | Records data based on specified settings.            |
| Examples                             |                                                      |
|                                      |                                                      |
| >>> from blackwidow import BlackWido | w                                                    |
| >>> settings = {'filename': 'case0.j | son' }                                               |
| >>> bw = BlackWidow(settings)        |                                                      |
| >>> bw.run()                         |                                                      |

## print\_verbose(msg)

Handles a verbose message based on specified settings.

## Parameters msg: str

Message to show.

## record (data, data\_type)

Records data based on specified settings.

## Parameters data: str

Data point to record/plot.

## data\_type : str

Type of data, will be used as a file extension.

## **Notes**

**Standard data types:** link.drop - "Time in ms", "Number of drops" link.sent - "Time in ms", "Number of packets sent" flow.window - "Time in ms", "Window size" flow.sent - "Time in ms", "Mega bits" flow.delay - "Time in ms", "Delay in ms"

## run (file\_name)

Runs the overall simulation based on settings specified when the BlackWidow object is constructed.

## Parameters file\_name: string

Name of config file containing network.

## Returns sim time: float

The amount of time taken for the network to finish running.

## run\_network (network)

Runs the overall simulation based on settings specified when the BlackWidow object is constructed.

**Parameters network**: Network

 $\label{eq:continuity} The \ network \ to \ run.$   $\mbox{\bf Returns} \ \ \mbox{\bf sim\_time} : \ \mbox{float}$ 

The amount of time taken for the network to finish running.

#### write()

Writes data to files.

This function writes each type of data to a file. The files are dependent on the extensions used to save data and the log\_file file. Files are created as:

[log\_file].[data\_type].csv

Files are created in the data\_dir directory in CSV format.

## run\_interactive module

class run\_interactive.BlackWidowInteractive(completekey='tab', stdin=None, stdout=None)

Bases: cmd.Cmd

Command module to run the simulator in interactive mode.

This class runs the simulator in interactive mode and supports various command.

## **Attributes**

intro

## **Methods**

| <pre>create_network([settings, f])</pre> | Initializes the network and bw variables.                                              |
|------------------------------------------|----------------------------------------------------------------------------------------|
| default(line)                            | Overrides the default method on the base class to provide shortcut aliases for command |
| do_EOF(line)                             | Ends the program.                                                                      |
| do_add_flow(line)                        | Adds a flow.                                                                           |
| do_add_host(line)                        | Adds multiple hosts.                                                                   |
| do_add_link(line)                        | Adds a link.                                                                           |
| do_add_router(line)                      | Adds multiple routers.                                                                 |
| do_clear(line)                           | Clears the graph.                                                                      |
| do_close(line)                           | Closes the graph.                                                                      |
| do_delete_device(line)                   | Deletes multiple devices.                                                              |
| do_delete_flow(line)                     | Deletes mulitple flows.                                                                |
| do_delete_link(line)                     | Deletes multiple links.                                                                |
| do_dump(line)                            | Saves the network to a file.                                                           |
| do_exit(line)                            | Ends the program.                                                                      |
| do_load(line)                            | Loads a file.                                                                          |
| do_reset(line)                           | Resets network                                                                         |
| do_reset_v(line)                         | Resets parameters for interactive                                                      |
| do_run(line)                             | Runs the network.                                                                      |
| do_set_dpi(line)                         | Sets the dpi to show the network.                                                      |
| do_set_output(line)                      | Sets network graph textual behavior.                                                   |
| do_set_proj(line)                        | Sets the projection to show the network.                                               |
| do_set_routing_packet_size(line)         | Sets routing packet size.                                                              |
| do_set_show(line)                        | Sets network graph display behavior.                                                   |
|                                          | Continued on next pa                                                                   |

Table 2.1 – continued from previous page

| _do_set_static_routing(line)   | Sets static routing.                                    |
|--------------------------------|---------------------------------------------------------|
| do_set_tcp_alg(line)           | Sets TCP algorithm.                                     |
| do_set_verbose(line)           | Sets verbose output.                                    |
| do_show(line)                  | Shows the network.                                      |
| do_stop(line)                  | Stops the network.                                      |
| help_EOF()                     | Prints help message for EOF command                     |
| help_add_flow()                | Prints help message for add_flow command                |
| help_add_host()                | Prints help message for add_host command                |
| help_add_link()                | Prints help message for add_link command                |
| help_add_router()              | Prints help message for add_router command              |
| help_clear()                   | Prints help message for clear command                   |
| help_close()                   | Prints help message for close command                   |
| help_delete_device()           | Prints help message for delete_device command           |
| help_delete_flow()             | Prints help message for delete_flow command             |
| help_delete_link()             | Prints help message for delete_link command             |
| help_dump()                    | Prints help message for dump command                    |
| help_exit()                    | Prints help message for exit command                    |
| help_load()                    | Prints help message for load command                    |
| help_reset()                   | Prints help message for reset command                   |
| help_reset_v()                 | Prints help message for reset_v command                 |
| help_run()                     | Prints help message for run command                     |
| help_set_dpi()                 | Prints help message for set_dpi command                 |
| help_set_output()              | Prints help message for set_output command              |
| help_set_proj()                | Prints help message for set_proj command                |
| help_set_routing_packet_size() | Prints help message for set_routing_packet_size command |
| help_set_show()                | Prints help message for set_show command                |
| help_set_static_routing()      | Prints help message for set_static_routing command      |
| help_set_tcp_alg()             | Prints help message for set_tcp_alg command             |
| help_set_verbose()             | Prints help message for set_verbose command             |
| help_show()                    | Prints help message for show command                    |
| help_stop()                    | Prints help message for stop command                    |
|                                |                                                         |

## create\_network (settings=None, f=None)

Initializes the network and bw variables.

Parameters settings: dict, optional

A dictionary of settings (the default is None). See *Blackwidow* for valid values.

f: string, optional

The filename containing the network (the default is None).

## default (line)

Overrides the default method on the base class to provide shortcut aliases for commands.

Commands can be entered by typing partial commands that identify a command uniquely.

Parameters line: string

String containing command and argument

 $do\_EOF$  (line)

Ends the program.

Parameters line: string

A string containing command line arguments. Ignored.

## do\_add\_flow(line)

Adds a flow.

## Parameters line: string

A string containing command line arguments. See help\_add\_flow.

#### do add host (line)

Adds multiple hosts.

## Parameters line: string

A string containing command line arguments. See help\_add\_host.

## do\_add\_link(line)

Adds a link.

## Parameters line: string

A string containing command line arguments. See help\_add\_link.

## do\_add\_router(line)

Adds multiple routers.

## Parameters line: string

A string containing command line arguments. See help\_add\_router.

## do\_clear(line)

Clears the graph.

## Parameters line: string

A string containing command line arguments. Ignored.

## $do\_close(line)$

Closes the graph.

## Parameters line: string

A string containing command line arguments. Ignored.

## do\_delete\_device(line)

Deletes multiple devices.

## Parameters line: string

A string containing command line arguments. See help\_delete\_device.

#### do delete flow(line)

Deletes mulitple flows.

## Parameters line: string

A string containing command line arguments. See help\_delete\_flow.

## do\_delete\_link(line)

Deletes multiple links.

## Parameters line: string

A string containing command line arguments. See help\_delete\_link.

## do\_dump (line)

Saves the network to a file.

Parameters line: string

A string containing command line arguments. See help\_dump.

 $do_exit(line)$ 

Ends the program.

Parameters line: string

A string containing command line arguments. Ignored.

do\_load(line)

Loads a file.

Parameters line: string

A string containing command line arguments. See help\_load.

do\_reset (line)

Resets network

Parameters line: string

A string containing command line arguments. Ignored.

do\_reset\_v(line)

Resets parameters for interactive

Parameters line: string

A string containing command line arguments. Ignored.

do run (line)

Runs the network.

Parameters line: string

A string containing command line arguments. Ignored.

do\_set\_dpi(line)

Sets the dpi to show the network.

Parameters line: string

A string containing command line arguments. See help\_set\_dpi.

do\_set\_output (line)

Sets network graph textual behavior.

Parameters line: string

A string containing command line arguments. See help set output.

do\_set\_proj(line)

Sets the projection to show the network.

Parameters line: string

A string containing command line arguments. See help\_set\_proj.

do\_set\_routing\_packet\_size(line)

Sets routing packet size.

Parameters line: string

A string containing command line arguments. See help\_set\_routing\_packet\_size.

#### do\_set\_show(line)

Sets network graph display behavior.

## Parameters line: string

A string containing command line arguments. See help\_set\_show.

#### do\_set\_static\_routing(line)

Sets static routing.

## Parameters line: string

A string containing command line arguments. See help\_set\_static\_routing.

#### do\_set\_tcp\_alg(line)

Sets TCP algorithm.

#### Parameters line: string

A string containing command line arguments. See help\_set\_tcp\_alg.

#### do\_set\_verbose(line)

Sets verbose output.

#### **Parameters line**: string

A string containing command line arguments. See help\_set\_verbose.

## do\_show(line)

Shows the network.

## Parameters line: string

A string containing command line arguments. Ignored.

## do\_stop(line)

Stops the network.

## Parameters line: string

A string containing command line arguments. Ignored.

## help\_EOF()

Prints help message for EOF command

## help\_add\_flow()

Prints help message for add\_flow command

## help\_add\_host()

Prints help message for add\_host command

#### help add link()

Prints help message for add\_link command

## help\_add\_router()

Prints help message for add\_router command

## help\_clear()

Prints help message for clear command

## help\_close()

Prints help message for close command

## help\_delete\_device()

Prints help message for delete\_device command

```
help_delete_flow()
          Prints help message for delete_flow command
     help_delete_link()
          Prints help message for delete_link command
     help dump()
          Prints help message for dump command
     help exit()
          Prints help message for exit command
     help_load()
          Prints help message for load command
     help_reset()
          Prints help message for reset command
     help_reset_v()
          Prints help message for reset_v command
     help run()
          Prints help message for run command
     help_set_dpi()
          Prints help message for set_dpi command
     help set output()
          Prints help message for set_output command
     help_set_proj()
          Prints help message for set_proj command
     help_set_routing_packet_size()
          Prints help message for set_routing_packet_size command
     help_set_show()
          Prints help message for set_show command
     help_set_static_routing()
          Prints help message for set_static_routing command
     help_set_tcp_alg()
          Prints help message for set_tcp_alg command
     help_set_verbose()
          Prints help message for set_verbose command
     help_show()
          Prints help message for show command
     help_stop()
          Prints help message for stop command
run_interactive.check_args(args, n)
     Checks the provided list of args.
     Checks if the provided list of args has the correct number of args.
          Parameters args: list
                  A list of strings.
              n: int
```

The number of arguments that should be provided.

#### Returns boolean

Returns True if the number of args is correct, or False otherwise.

 $\verb"run_interactive.create_bw" (settings=None, f=None)"$ 

Creates a command module and runs it.

Parameters settings: dict, optional

A dictionary of settings (the default is None).

**f**: string, optional

The filename containing the network (the default is None).

run\_interactive.main()

# run\_simulator module

Runs blackwidow simulator on a specified set of files.

This script parses user arguments and configures the blackwidow module to run based on user arguments.

run\_simulator.main()
 Runs the simulator.

### CHAPTER 4

## Indices and tables

- genindex
- modindex
- search

#### b

```
blackwidow, 25
blackwidow.blackwidow, 23
blackwidow.graph, 3
blackwidow.graph.graph_rate,3
blackwidow.network, 23
blackwidow.network.device,4
blackwidow.network.event,4
blackwidow.network.fast_flow,5
blackwidow.network.flow,7
blackwidow.network.host,9
blackwidow.network.link, 10
blackwidow.network.network, 11
blackwidow.network.packet, 14
blackwidow.network.rate_graph, 17
blackwidow.network.reno_flow, 18
blackwidow.network.router, 20
blackwidow.network.tahoe_flow,21
blackwidow.parser, 23
blackwidow.parser.parser, 23
r
run_interactive, 27
run_simulator,35
```

40 Python Module Index

| Symbols                                                    |             | method), 12                                                  |
|------------------------------------------------------------|-------------|--------------------------------------------------------------|
| _distance() (blackwidow.network.router.Router method),     |             | add_link() (blackwidow.network.router.Router method),        |
| 20 _release() (blackwidow.network.link.Link method), 10    |             | add_point() (blackwidow.network.rate_graph.Rate_Graph        |
| _reset_window() (black-                                    |             | method), 18                                                  |
| widow.network.fast_flow.FastFlow                           | method),    | add_router() (blackwidow.network.network.Network method), 13 |
| _reset_window() (blackwidow.networ method), 8              | k.flow.Flow | В                                                            |
| _reset_window()                                            | (black-     | BlackWidow (class in blackwidow.blackwidow), 23              |
| widow.network.reno_flow.RenoFlov                           |             | blackwidow (module), 25                                      |
| 20                                                         | w memoa),   | blackwidow.blackwidow (module), 23                           |
| _respond_to_ack()                                          | (black-     | blackwidow.graph (module), 3                                 |
| widow.network.fast_flow.FastFlow                           | method),    | blackwidow.graph_graph_rate (module), 3                      |
| 6                                                          | 111001100), | blackwidow.network (module), 23                              |
| _respond_to_ack() (blackwidow.networ                       | k.flow.Flow | blackwidow.network.device (module), 4                        |
| method), 8                                                 |             | blackwidow.network.event (module), 4                         |
| _send() (blackwidow.network.link.Link method), 11          |             | blackwidow.network.fast_flow (module), 5                     |
| _send_ack() (blackwidow.network.flow.Flow method), 8       |             | blackwidow.network.flow (module), 7                          |
| _send_ack() (blackwidow.network.reno_flow.RenoFlow         |             | blackwidow.network.host (module), 9                          |
| method), 20                                                |             | blackwidow.network.link (module), 10                         |
| _timeout() (blackwidow.network.flow.Flow method), 8        |             | blackwidow.network.network (module), 11                      |
| _update_RTT() (blackwidow.network.flow.Flow                |             | blackwidow.network.packet (module), 14                       |
| method), 8                                                 |             | blackwidow.network.rate_graph (module), 17                   |
| _update_window()                                           | (black-     | blackwidow.network.reno_flow (module), 18                    |
| widow.network.fast_flow.FastFlow                           | method),    | blackwidow.network.router (module), 20                       |
| 6                                                          |             | blackwidow.network.tahoe_flow (module), 21                   |
| ۸                                                          |             | blackwidow.parser (module), 23                               |
| A                                                          |             | blackwidow.parser.parser (module), 23                        |
| AckPacket (class in blackwidow.network.packet), 14         |             | BlackWidowInteractive (class in run_interactive), 27         |
| add_event() (blackwidow.network.network.Network            |             | С                                                            |
| method), 12                                                |             |                                                              |
| add_flow() (blackwidow.network.host.Host method), 9        |             | check_args() (in module run_interactive), 32                 |
| add_flow() (blackwidow.network.network.Network method), 12 |             | check_id() (blackwidow.network.network.Network method), 13   |
| add_host() (blackwidow.network.network.Network method), 12 |             | config_network() (in module blackwidow.parser.parser),       |
| add_link() (blackwidow.network.device.Device method),      |             | create_bw() (in module run_interactive), 33                  |
| 4                                                          |             | create_network() (run_interactive.BlackWidowInteractive      |
| add_link() (blackwidow.network.netwo                       | ork.Network | method), 28                                                  |

CsvGrapher (class in blackwidow.graph.graph rate), 3 do set output() (run interactive.BlackWidowInteractive method), 30 do set proj() (run interactive.BlackWidowInteractive method), 30 Data (class in blackwidow.network.rate graph), 17 do set routing packet size() DataPacket (class in blackwidow.network.packet), 15 (run interactive.BlackWidowInteractive decrement flows() (blackmethod), 30 widow.network.network.Network method), do set show() (run interactive.BlackWidowInteractive 13 method), 30 default() (run interactive.BlackWidowInteractive do\_set\_static\_routing() (run\_interactive.BlackWidowInteractive method), 28 method), 31 delete device() (blackwidow.network.network.Network do\_set\_tcp\_alg() (run\_interactive.BlackWidowInteractive method), 13 method), 31 delete\_flow() (blackwidow.network.host.Host method), 9 do\_set\_verbose() (run\_interactive.BlackWidowInteractive (blackwidow.network.network.Network delete\_flow() method), 31 method), 13 do\_show() (run\_interactive.BlackWidowInteractive delete link() (blackwidow.network.device.Device method), 31 method), 4 do stop() (run interactive.BlackWidowInteractive delete\_link() (blackwidow.network.network.Network method), 31 method), 13 dump() (blackwidow.network.network.Network method), Device (class in blackwidow.network.device), 4 do\_add\_flow() (run\_interactive.BlackWidowInteractive 13 method), 29 Ε do\_add\_host() (run\_interactive.BlackWidowInteractive empty() (blackwidow.network.network.Network method), 29  $do\_add\_link() \hspace{0.5cm} (run\_interactive.BlackWidowInteractive$ method), 14 Event (class in blackwidow.network.event), 4 method), 29 do\_add\_router() (run\_interactive.BlackWidowInteractive method), 29  $(run\_interactive. BlackWidowInteractive\\$ do\_clear() FastFlow (class in blackwidow.network.fast\_flow), 5 method), 29 Flow (class in blackwidow.network.flow), 7 (run\_interactive.BlackWidowInteractive do\_close() G method), 29  $do\_delete\_device() \, (run\_interactive. BlackWidowInteractive \, \underline{get\_buffer\_size}() \,$ (blackwidow.network.link.Link method), 29 method), 11 do\_delete\_flow() (run\_interactive.BlackWidowInteractive graph() (blackwidow.network.rate\_graph.Rate\_Graph method), 29 method), 18 do\_delete\_link() (run\_interactive.BlackWidowInteractive GraphSettings (class in blackwidow.graph.graph\_rate), 3 method), 29 do dump() (run interactive.BlackWidowInteractive method), 29 help\_add\_flow() (run\_interactive.BlackWidowInteractive do EOF() (run interactive.BlackWidowInteractive method), 31 method), 28 help\_add\_host() (run\_interactive.BlackWidowInteractive do exit() (run interactive.BlackWidowInteractive method), 31 method), 30 help\_add\_link() (run\_interactive.BlackWidowInteractive do\_load() (run interactive.BlackWidowInteractive method), 31 method), 30 help add router() (run interactive.BlackWidowInteractive do\_reset() (run\_interactive.BlackWidowInteractive method), 31 method), 30 help\_clear() (run interactive.BlackWidowInteractive (run\_interactive.BlackWidowInteractive do\_reset\_v() method), 31 method), 30 help\_close() (run\_interactive.BlackWidowInteractive (run interactive.BlackWidowInteractive do\_run() method), 31 method), 30 help delete device() (run interactive.BlackWidowInteractive (run interactive.BlackWidowInteractive do\_set\_dpi() method), 31 method), 30

42 Index

| $help\_delete\_flow()  (run\_interactive. BlackWidowInteractive$                                                                         | P                                                                                                    |
|----------------------------------------------------------------------------------------------------|----------------------------------------------------------------------------------------------------|
| method), 31                                                                                                    | Packet (class in blackwidow.network.packet), 15                                                                                                    |
| help_delete_link() (run_interactive.BlackWidowInteractive method), 32                                                                    | peek_time() (blackwidow.network.rate_graph.Rate_Graph method), 18                                                                                                    |
| help_dump() (run_interactive.BlackWidowInteractive method), 32                                                                           | print_verbose() (blackwidow.blackwidow.BlackWidow method), 24                                                                                                    |
| help_EOF() (run_interactive.BlackWidowInteractive method), 31                                                                            | R                                                                                                    |
| help_exit() (run_interactive.BlackWidowInteractive method), 32                                                                           | Rate_Graph (class in blackwidow.network.rate_graph),                                                                                                    |
| help_load() (run_interactive.BlackWidowInteractive method), 32                                                                           | receive() (blackwidow.network.flow.Flow method), 8 receive() (blackwidow.network.host.Host method), 9                                                                                                    |
| help_reset() (run_interactive.BlackWidowInteractive method), 32                                                                          | receive() (blackwidow.network.link.Link method), 11 receive() (blackwidow.network.reno_flow.RenoFlow                                                                                                    |
| help_reset_v() (run_interactive.BlackWidowInteractive method), 32                                                                        | method), 20                                                                                                    |
| help_run() (run_interactive.BlackWidowInteractive method), 32                                                                            | receive() (blackwidow.network.router.Router method), 21 record() (blackwidow.blackwidow.BlackWidow method), 24                                                                                                 |
| help_set_dpi() (run_interactive.BlackWidowInteractive method), 32                                                                        | remove_points() (black-                                                                                                    |
| help_set_output() (run_interactive.BlackWidowInteractive method), 32                                                                     | widow.network.rate_graph.Rate_Graph method), 18  PeneFlow (class in blockwidow network range flow), 18                                                                                                    |
| help_set_proj() (run_interactive.BlackWidowInteractive method), 32                                                                       | RenoFlow (class in blackwidow.network.reno_flow), 18 Router (class in blackwidow.network.router), 20                                                                                                    |
| help_set_routing_packet_size()                                                                                                    | RoutingPacket (class in blackwidow.network.packet), 16 run() (blackwidow.blackwidow.BlackWidow method), 24 run() (blackwidow.network.event.Event method), 5 run() (blackwidow.network.network.Network method), |
| help_set_show() (run_interactive.BlackWidowInteractive method), 32                                                                       | 14                                                                                                    |
| help_set_static_routing()                                                                                                    | run_interactive (module), 27 run_network() (blackwidow.blackwidow.BlackWidow method), 24 run_aimulator (modula), 25                                                                                            |
| help_set_tcp_alg() (run_interactive.BlackWidowInteractive method), 32                                                                    | run_simulator (module), 35                                                                                                    |
| help_set_verbose() (run_interactive.BlackWidowInteractive method), 32                                                                    | send() (blackwidow.network.device.Device method), 4                                                                                                    |
| help_show() (run_interactive.BlackWidowInteractive method), 32                                                                           | send() (blackwidow.network.host.Host method), 9<br>send() (blackwidow.network.router.Router method), 21                                                                                                    |
| help_stop() (run_interactive.BlackWidowInteractive method), 32                                                                           | send_packet() (blackwidow.network.fast_flow.FastFlow method), 6                                                                                                    |
| Host (class in blackwidow.network.host), 9                                                                                               | send_packet() (blackwidow.network.flow.Flow method),                                                                                                    |
| L                                                                                                    | send_routing() (blackwidow.network.router.Router method), 21                                                                                                    |
| Link (class in blackwidow.network.link), 10                                                                                              | start_new_routing() (blackwidow.network.router.Router method), 21                                                                                                    |
| M                                                                                                    | Т                                                                                                    |
| main() (in module run_interactive), 33 main() (in module run_simulator), 35 measure_distance() (blackwidow.network.link.Link method), 11 | TahoeFlow (class in blackwidow.network.tahoe_flow), 21 to_json() (blackwidow.network.network.Network method), 14                                                                                               |
| N                                                                                                    | U                                                                                                    |
| Network (class in blackwidow network network). 11                                                                                        | update route() (blackwidow.network.router.Router                                                                                                    |

Index 43

method), 21

## W

write() (blackwidow.blackwidow.BlackWidow method),

44 Index